# **Git History For Firefox Crack Activation Code With Keygen Free Download**

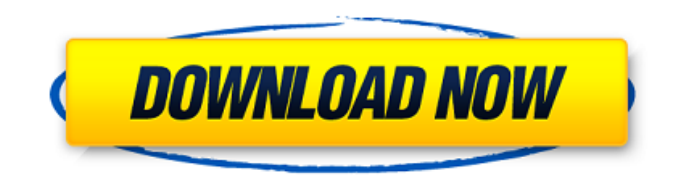

#### **Git History For Firefox With License Code**

This extension provides a much sleeker interface for the GitHub File History interface. It helps you navigate through the history of the file you are viewing in a much better way, by grouping the revisions and highlighting the changes. It helps you to view the file and the revisions that add to it, more easily. This extension is very helpful when you are sharing versions of files as part of your work. You might not be able to do this directly from GitHub and would need to install an app that would allow you to do it from within it. This extension also gives you the history of the directory or your entire project. After installing this plugin, you can directly access history on files in the directory/project you are working on. You can also go to and then view the history of a given file. But this plugin brings a lot of other features as well. You can view history of any Github repository you are working on. With its simple and easy UI, you can use this Plugin for your day-to-day work. It is pretty easy to use. You can specify the source/target directory/git repository and proceed through the rest of the options. WTF, downloading the Basecamp app is free, downloading the Trello app is \$49 a month. Do you give teams access to the app they pay you to develop for them? Please don't be the company that does this and I urge them to rethink their subscription pricing for their developers. For those who have been in the industry for a while, you know this feeling: you were never as good at coding as you are now, you've got the skills and abilities, but you just don't feel like it, not in the way you once did. When asked if you feel like you've gotten better at coding, I would say this is one time when you don't have a good answer. You're really good at coding, but the satisfaction that you get from it is gone. If you're like me, and you're not getting the rush you once did from coding and the work you do, you know you're missing something. The main reason: self-doubt. You're going through the motions when coding, not feeling the excitement of creation or the satisfaction of solving complex problems. There's only one way to feel confident when you're in a rut: if you don't have self-doubt, you don't have the skills to code

#### **Git History For Firefox Crack+ With License Key X64**

Git History is an extension that makes browsing the changes that have been made to a Git repository much easier. It creates a new, very clean page to see where a file was changed, how long ago it was changed, and exactly when it was changed. With great pride and regret I look back on my brief but well-lived journey as a volunteer. Last month I completed my 3-month term as Vice President of the Ubuntu UK community and I've started working for Canonical again as Technical Lead, this time focussing on the Ubuntu Edge campaign to crowdfunding the Nexus/Ubuntu smartphone and tablet. It's been a very interesting journey and I wanted to share my thoughts on the problems and lessons I've learned along the way. Today is the first in a series of blog posts, where I'll attempt to demystify the inner workings of running an Ubuntu community while trying to do good for the project and the wider Open Source community. For people interested in making a contribution to Ubuntu, I'll focus on the specific problems and challenges I've encountered, covering topics such as running a mailing list, IRC, wikis, getting new contributors started and managing a community culture. It goes without saying that I've come into this job with a fair knowledge of the problems that I'd like to share with others, but will definitely miss the buzz of working for an actual company. In the end, I'm hoping to be able to combine my combined passion for Open Source and all things Ubuntu into worthwhile working for and helping Ubuntu. Stay tuned! Now that you've found this blog post, I hope it's given you some new information and some ideas about how you can become involved with one of the most ambitious Open Source projects out there. If you want to talk about it, please comment on my blog or contact me directly at codethat@null.co.uk. Have a great day! Are there any cheap phones available that work with T-Mobile? I want to put a preinstalled version of Ubuntu on one of these phones. I am not looking for a new phone. A: T-Mobile sells one of those "Ubuntu Mobile" phones for \$109 but you may be able to get one cheaper (no idea if they ship to the US, though). I think they use Ubuntu on that one, but I never used it. If you're in the US, I'd recommend calling T-Mobile and checking with their specials line (you may 09e8f5149f

### **Git History For Firefox [32|64bit] (April-2022)**

Finally! A way to see what changes take place in a repo that is much simpler to read and navigate than the current one. The button is located in a drop-down menu next to the scrollbar. It's absolutely free. Feature Highlights: Easy to use Show the last commits made to a specific repo Highlights the changes made to the code It will tell if a file was changed by someone else It works with any repo hosted on GitHub Git History for Chrome The first thing you'll notice about the extension, Git History, is how it's very different from what Google offers in terms of a Chrome extension. For one, the setup process is much different, and while you do get the usual warnings that Chrome's app store is not the place for the likes of malicious extensions, there's also a different kind of warning. I won't lie to you, the presence of a warning that everything you install might not be safe doesn't actually feel that safe. I mean, if you visit the official Git History website, you can check out all of the features and what you can expect. The page directs you to the page where your extension is located, and there, you can check out the options you get in the menu bar. For one, the extension does have a simple layout that categorizes each commit in the repository into one of three options: Semantic log, Change list, and Git history view. Then, it lists the name of the committers in bold and their email, along with a date when the commit was made. There are a few more features: It notifies you if a file was changed by somebody else, and you can click on a directory to see all of its history, too. Overall, a very simple to use extension that makes seeing the changes that took place to the code easy and straightforward. Git History for Chrome Description: Give GitHub.com's Git Log page a bit of a facelift, and write some code to do it. While you can get the description of each Git change, provided by the Git Log page on GitHub.com, in many different ways, Git.org's Chrome extension is the only one that makes it both easy to read and usable. The extension is fairly easy to use, since it covers all of the different Git commands in a single interface. You can click on any of the things in the repository to see the details of

## **What's New In Git History For Firefox?**

Git History is an extension that simplifies the process of viewing a file's history in a git repository with a cleaner interface, highlighting changes in a way that enables you to see what has changed with each edit. Git history is a great way to see what your Git repo has seen; great for git-newbies and git-experts. Python, Java, and other modern programming languages came about in the late 1970s and early 1980s at the height of the advanced computer revolution, and they were created to help programmers, who were then tasked with creating software programs for the computers. Programming languages, or languages for developing code, were not designed with the public at mind, and the general public did not learn to speak them; people mostly knew how to speak the limited set of languages that were available at the time, such as COBOL, ALGOL, and BASIC. While programming languages do not change much, they do change over time, and there is new programming language created every day. The programming language that is most commonly used today is called C, but it was created back in the '70s and has made its presence felt around the world. In fact, a lot of tools are created using C, and its popularity continues to grow. C is written using a programming language called C++. C++ is similar to many other programming languages, but it also has its own syntax and structure. The syntax of C++ is based on C, but it adds to it with its own unique features that develop it into a more powerful language. Compared to other programming languages, C and C++ have a large amount of code that is used in software that is available, and some of them use C or C++ code as a base. This is actually a rare thing, and most programming languages are not used at all by other languages. Most other programming languages are actually based on C or C++, and they use their ideas and code to create their own programming languages. There are many famous C++ developers, including bjarne stroustrup, Herb Sutter, Joel Spolsky, and even Bill Gates. C++ and its features have created a growing number of companies that use it, and it is still one of the most popular and highly used programming languages. In 1998, C++ was upgraded to be called C++98, and C++11 came in 2002. However, the update was completely backward compatible, and the most commonly used features of C

### **System Requirements:**

--------------------- System Requirements ---------------------------- Minimum | Operating System | Processor | Memory | Disk Space Windows 7, Windows XP, Windows Vista SP2, Windows XP SP3, Windows Vista SP1, Windows Vista SP2, Windows Vista SP3, Windows 2000, Windows 2000 SP4, Windows ME, Windows ME SP2, Windows 98 SE, Windows 98, Windows 98 SE SP1, Windows 95, Windows 95 SP1, Windows 2000 SP2, Windows XP SP3, Windows Vista SP1, Windows Server 2003,

Related links:

<https://islamiceducation.org.au/web3d-crack-incl-product-key-pc-windows/> [https://www.cr-comores.org/wp-content/uploads/2022/06/Office\\_Lens.pdf](https://www.cr-comores.org/wp-content/uploads/2022/06/Office_Lens.pdf) <https://www.pamelafiorini.it/2022/06/08/inventory-management-system/> <https://shalamonduke.com/scriptius-free-crack-3264bit/> <https://efekt-metal.pl/witaj-swiecie/> [https://wojdak.pl/wp-content/uploads/2022/06/Forum\\_Proxy\\_Leecher.pdf](https://wojdak.pl/wp-content/uploads/2022/06/Forum_Proxy_Leecher.pdf) [https://facenock.com/upload/files/2022/06/EB3Da839Dipjl7ULZVBy\\_08\\_6b1061adc6c7ac318ed811d4a45dc01e\\_file.pdf](https://facenock.com/upload/files/2022/06/EB3Da839Dipjl7ULZVBy_08_6b1061adc6c7ac318ed811d4a45dc01e_file.pdf) <https://elsm.ch/advert/16x16-free-toolbar-icons-crack-free-latest-2022/> <https://gorikingwinre.wixsite.com/trophmigsoftga/post/dim-digital-image-mover-crack-free-download-2022> <http://sourceofhealth.net/2022/06/08/kingsoft-internet-security-download-win-mac/> <http://www.sweethomeslondon.com/?p=3411> <http://oldeberkoop.com/?p=1618> <https://evol.ai/dgex/index.php/advert/fix-activex-control-installs-utility-crack-download-x64/> [https://scrolllinkupload.s3.amazonaws.com/upload/files/2022/06/AGlJH1mcTjbmEqHNuHGg\\_08\\_8e081e3af3f3730529be04d](https://scrolllinkupload.s3.amazonaws.com/upload/files/2022/06/AGlJH1mcTjbmEqHNuHGg_08_8e081e3af3f3730529be04db64fab7ab_file.pdf) [b64fab7ab\\_file.pdf](https://scrolllinkupload.s3.amazonaws.com/upload/files/2022/06/AGlJH1mcTjbmEqHNuHGg_08_8e081e3af3f3730529be04db64fab7ab_file.pdf) <http://www.ndvadvisers.com/portaclip-download-for-windows-latest/> <http://imbnews.com/4musics-flac-to-mp3-converter-crack-free/> [http://zyynor.com/upload/files/2022/06/p52MCqQ9JV1qRhiS7Ano\\_08\\_d4a29d32a6bfbe68f21154ef8340c393\\_file.pdf](http://zyynor.com/upload/files/2022/06/p52MCqQ9JV1qRhiS7Ano_08_d4a29d32a6bfbe68f21154ef8340c393_file.pdf) [https://diontalent.nl/wp-content/uploads/2022/06/Sentry\\_Vision\\_Security.pdf](https://diontalent.nl/wp-content/uploads/2022/06/Sentry_Vision_Security.pdf) <https://www.smallblackowned.com/wp-content/uploads/2022/06/malafior.pdf>

<https://www.hellodanes.com/wp-content/uploads/2022/06/jarkey.pdf>